**Reg. No.: …………………………………………………….**

**Name: ………………………………………………………..**

## **SECOND YEAR HIGHER SECONDARY EXAMINATION SAMPLE QUESTION PAPER**

# Part III **Time: 2Hours COMPUTER APPLICATIONS-COMMERCE Cool-off time: 15 Minutes**

 **Maximum : 60 Scores**

## **General Instructions to Candidates.**

- There is a 'Cool off time' of 15 minutes in addition to the writing time.
- Use the 'Cool of time' to get familiar with questions and to plan your answers
- Read questions carefully before answering.
- Read the instructions carefully.
- Calculations, figures and graphs should be shown in the answer sheet itself.
- Malayalam version of the questions is also provided.
- Give equations wherever necessary.
- Electronic devices except non programmable calculators are not allowed in the examination hall.

#### വിദ്യാർത്ഥികൾക്കുള്ളപ
ാതുനിർദ്ദേശങ്ങൾ

- നിർദ്ദിഷ്ടസമയത്തിന്പുറമെ  $15$  മിനിട്ടു 'കൂൾഓഫ്പൈം'ഉണ്ടായിരിക്കും
- 'കൾഓഫൈം'ചോദ്യങ്ങൾപരിചയപ്പെടാനുംഉത്തരങ്ങൾആസൂത്രണം ചെയ്യാനുംഉപയോഗിക്കുക
- ഉത്തരങ്ങൾഎഴുതന്നതിനുമുമ്പ്ചോദ്യങ്ങൾശ്രദ്ധാപൂർവ്വംവായിക്കണം
- നിർദ്ദേശങ്ങൾമുഴുവനുംശ്രദ്ധാപൂർവ്വംവായിക്കണം
- കണക്കുകൂട്ടലുകൾ, &ിത്രങ്ങൾ , ഗ്രാഫുകൾഎന്നിവഉത്തരക്കടലാസിൽതപന്നഉണ്ടായിരിക്കണം
- ചോദ്യങ്ങൾമലയാളത്തില്പംനൽകിയിട്ടണ്ട്
- ആവശ്യമുള്ളസ്ഥലത്തുസമവാക്യങ്ങൾപകാടുക്കണം
- പ്രോഗ്രാമുകൾചെയ്യാനാകാത്തകാൽക്കലേറ്ററുകൾഒഴികെയുള്ളഒരുഇല ക്ലോണിക്ഉപകരണവുംപരീക്ഷഹാളിൽഉപയോഗിക്കവാൻപാട്ടള്ളതല്ല

# **HIGHER SECONDARY SECOND YEAR EXAMINATION MARCH, 2023**

SAMPLE QUESTION PAPER

COMPUTER APPLICATION Max. Score: 60

HSE II Time: 2.15 Hrs.

# **Answer any 5 questions from 1 – 6. Each carries 1 score**

**1 മുതൽ 6 വരെയുള്ള ചോദ്യങ്ങളിൽ ഏതെങ്കിലും 5 എണ്ണത്തിന് ഉത്തരെഴുതുക. ഓചോന്നിനും 1 സ്കോർ.**

 **( 5 X 1 = 5)**

 $(9 X 2 = 18)$ 

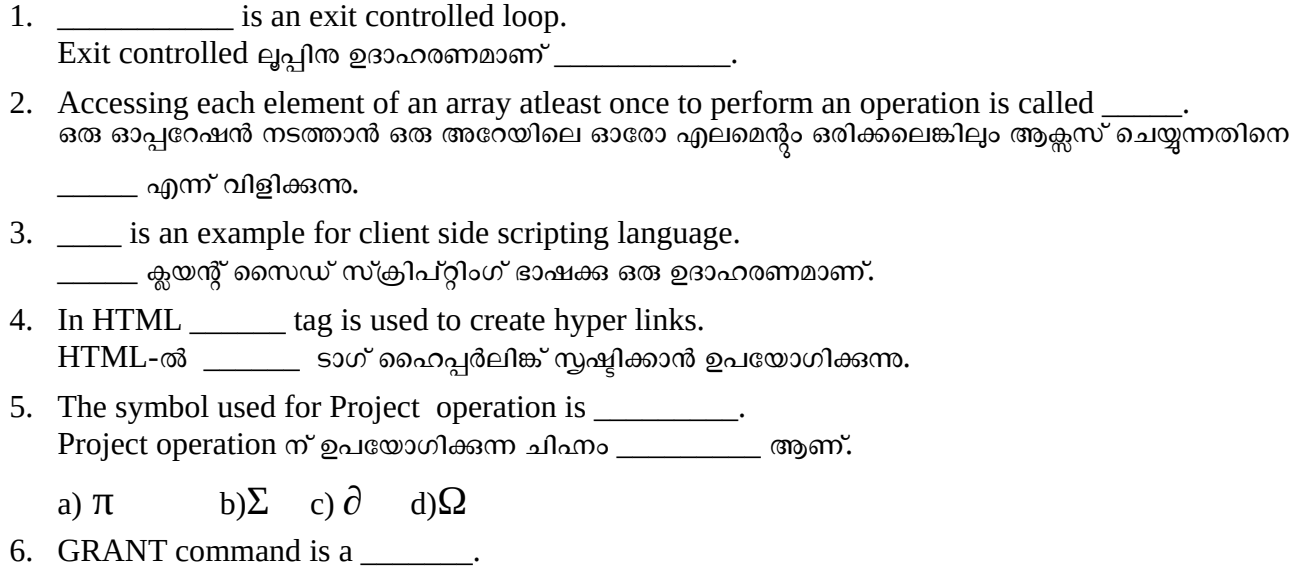

# **Answer any 9 questions from 7 – 18. Each carries 2 scores.**

GRANT കമാൻഡ് ഒരു \_\_\_\_\_\_\_ ആണ്.

**7 മുതൽ 18 വരെയുള്ള ഏതെങ്കിലും 9 ചോദ്യങ്ങൾക്ക് ഉത്തം നൽകുക. ഓചോന്നിനും 2 സ്കോറുകൾ വീതം.**

a) DDL Command b) DML Command C) DCL Command

- 7. List any four Tokens in C++.  $C++$  - ലെ ഏതെങ്കിലും നാല് ടോക്കണകൾ ലിസ്റ്റ് ചെയ്യുക.
- 8. What is an array? Write the syntax to declare an array. എന്താണ് ഒരു അറേ? ഒരു അറേ പ്രഖ്യാപിക്കാനുള്ള syntax എഴുതുക.
- 9. What are the advantages of Modular Programming? മാഡുാർ പ്രാഗ്രാമിംഗിന്റെ ഗുണങ്ങൾ എന്താക്കെയാണ്?
- 10. Consider the following code.

താഴെ നൽകിയിരിക്കുന്ന കോഡ് പരിഗണിക്കുക.

void sum (int a, int b, int  $c=10$ ) {  $\text{cout}<<$  "sum = " $<;$ 

```
}
```
Predict the output of following function call statements. താഴെ നൽകിയിരിക്കുന്ന function call statements- ന്റെ ഔട്ട്പൂട്ട് പ്രവചിക്കുക.

a) sum  $(5, 2)$ ; b) sum  $(1, 3, 5)$ ;

11. Classify the following into container tags and empty tags. താഴെ നൽകിയിരിക്കുന്ന ടാഗുകൾ container ടാഗുകളിലേക്കും empty ടാഗുകളിലേക്കും തരംതിരിക്കുക.

 $\langle BR \rangle$   $\langle HTML \rangle$   $\langle MMG \rangle$   $\langle S \rangle$ 

- 12. Which are the two types of linking in HTML?  $HTML$ -ലെ രണ്ട് തരം ലിങ്കുകൾ ഏതാണ്?
- 13. Explain any two data types in JavaScript. JavaScript-ൽ ഏതെങ്കിലും രണ്ട് data types വിശദീകരിക്കുക.
- 14. What is responsive web design? എന്താണ് responsive വെബ് ഡിസൈൻ?
- 15. List the components of DBMS. DBMS-ന്റെ ഘടകങ്ങൾ ലിസ്റ്റ് ചെയ്യുക.
- 16. Expand a) SCM b)MIS പൂർണ്ണ രൂപം എഴുതുക a) SCM b)MIS
- 17. What are the advantages of ERP? ERP യുടെ ഗുണങ്ങൾ എന്താക്കെയാണ്?
- 18. What is Infomania? എന്താണ് ഇൻഫോമാനിയ?

# **Answer any 9 questions from 19 – 29. Each carries 3 scores.**

**19 മുതൽ 29 വരെയുള്ള ഏതെങ്കിലും 9 ചോദ്യങ്ങൾക്ക് ഉത്തം നൽകുക. ഓചോന്നിനും 3 സ്കോറുകൾ വീതം.**

 **( 9 X 3 = 27 )**

19. Read the following statements താഴെ നൽകിയിരിക്കുന്ന കോഡ് പരിഗണിക്കുക.

> char name[20]; cin>> name; cout<<name;

What will be the output, if you input the string 'Lionel Messi'? Justify your answer. നിങ്ങൾ 'യണൽ മെസ്സി' എന്ന സ്ട്രിംഗ് നൽകിയാൽ ഔട്ട്പുട്ട് എന്തായിരിക്കും? നിങ്ങളുടെ ഉത്തരം

ന്യായീകരിക്കുക.

20. Distinguish between call by value method and call by reference method used for function call. ഫംഗ്ഷൻ കോളിനായി ഉപയോഗിക്കന്ന കോൾ ബൈ വാല്യ മെത്തേഡും കോൾ ബൈ റഫറൻസ്

മെത്തേഡും തമ്മിൽ വേർതിരിക്കുക.

21. a) Name the HTML tag which is used to scroll text or image on browser window. ബ്രൗസർ വിൻഡോയിൽ ടെക്സ്റ്റോ ചിത്രമോ സ്ക്രോൾ ചെയ്യാൻ ഉപയോഗിക്കുന്ന HTML

ടാഗിന്റെ പേര് നൽകുക.

- b) Write any two attributes of  $\langle BODY \rangle$  tag.  $\langle\mathrm{BODY}\rangle$  ടാഗിന്റെ ഏതെങ്കിലും രണ്ട് ആട്രിബ്യൂട്ടുകൾ എഴുതുക.
- 22. Explain any three lists in HTML.  $HTML$ -ലെ ഏതെങ്കിലും മൃന്ന് ലിസ്റ്റകൾ വിശദീകരിക്കുക.
- 23. Write the JavaScript built-in functions for the following
	- 1. to convert lower case to upper case
	- 2. to check whether the given character is a number or not
	- 3. to display a message in a message window

ഇനിപ്പറയുന്നവയ്ക്കായി JavaScript ബിൽറ്റ് -ഇൻ ഫംഗ്ഷനുകൾ എഴുതുക

- 1. ചെറിയക്ഷരം വലിയക്ഷരത്തിലേക്ക് പരിവർത്തനം ചെയ്യാൻ
- 2. നൽകിയിരിക്കന്ന character ഒരു സംഖ്യയാണോ അല്ലയോ എന്ന് പരിശോധിക്കാൻ
- 3. ഒരു സന്ദേശ വിൻഡായിൽ ഒരു സന്ദേശം പ്രദർശിപ്പിക്കാൻ
- 24. Explain web hosting methods. വെബ് ഹാസ്റ്റിംഗ് രീതികൾ വിശദീകരിക്കുക.

25. Write HTML code for the following ഇനിപ്പയുന്നവയ്ക്കായി HTML കാഡ് എഴുതുക

a) $H_2O$  b)  $p^2 + q^2$  c)  $x < y$ 

26. a)List any three aggregate functions in SQL.  $SQL$ -ൽ ഏതെങ്കിലും മൂന്ന് അഗ്രിഗേറ്റ് ഫംഗ്ഷനുകൾ എഴുതുക.

b)List any three constraints in SQL. SQL-ൽ ഏതെങ്കിലും മൂന്ന് constraints എഴുതുക.

- 27. Explain cyber crime against individuals. വ്യക്തികൾക്കെതിരായ സൈബർ കുറ്റകൃത്യങ്ങൾ വിശദീകരിക്കുക.
- 28. Explain data types in SQL. SQL-ൽ data types വിശദീകരിക്കുക.
- 29. Write short notes on കുിപ്പുകൾ എഴുതുക a)Physical level b)Domain c)Alternate key

# **Answer any 2 questions from 30 – 32. Each carries 5 scores.**

**30 മുതൽ 32 വരെയുള്ള ഏതെങ്കിലും 2 ചോദ്യങ്ങൾക്ക് ഉത്തം നൽകുക. ഓചോന്നിനും 5 സ്കോറുകൾ വീതം.**

 $(2 X 5 = 10)$ 

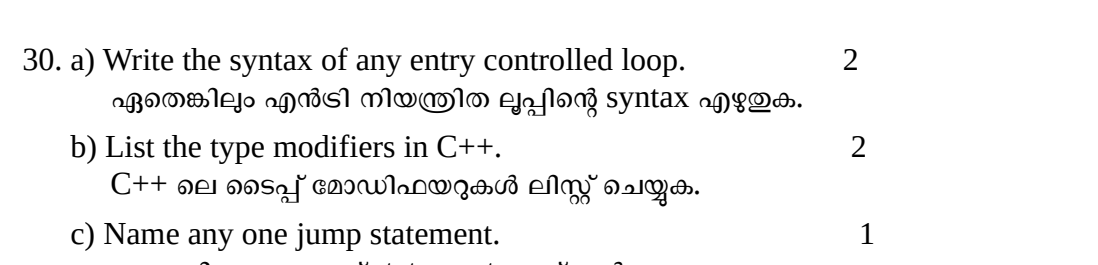

ഏതെങ്കിലും ഒരു ജമ്പ് statement പേര് നൽകുക.

31. Create HTML code to design the following web page. ചുവടെ നൽകിയിരിക്കന്ന വെബ് പേജ് രൂപകൽപ്പന ചെയ്യന്നതിനായി HTML പ്രോഗ്രാം എഴുതുക.

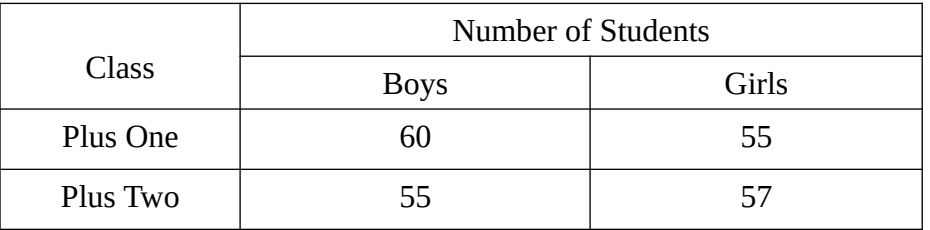

#### 32. Consider following Student Table

ചുവടെ നൽകിയിരിക്കുന്ന Student Table പരിഗണിക്കുക.

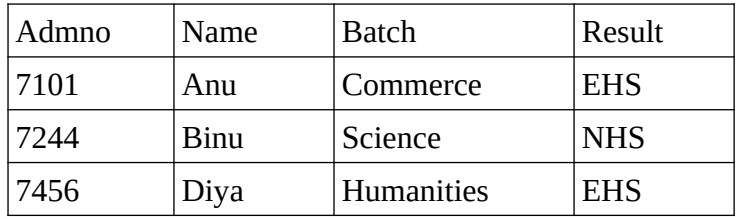

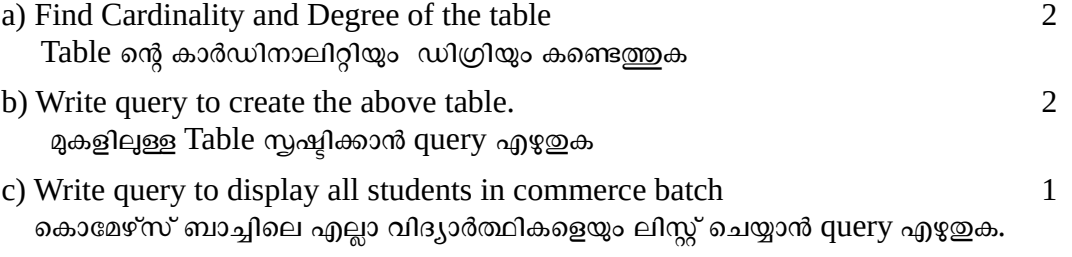

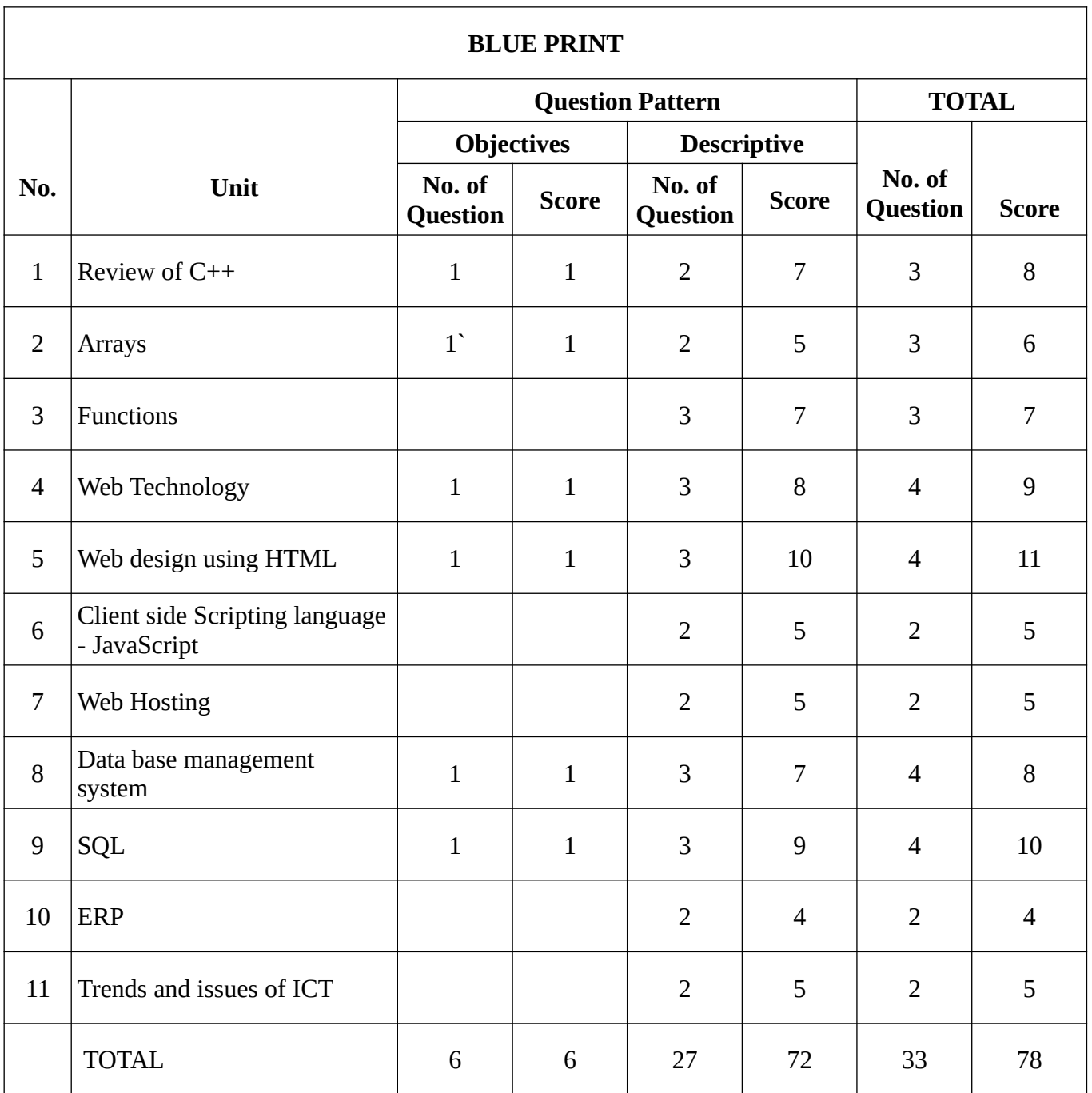

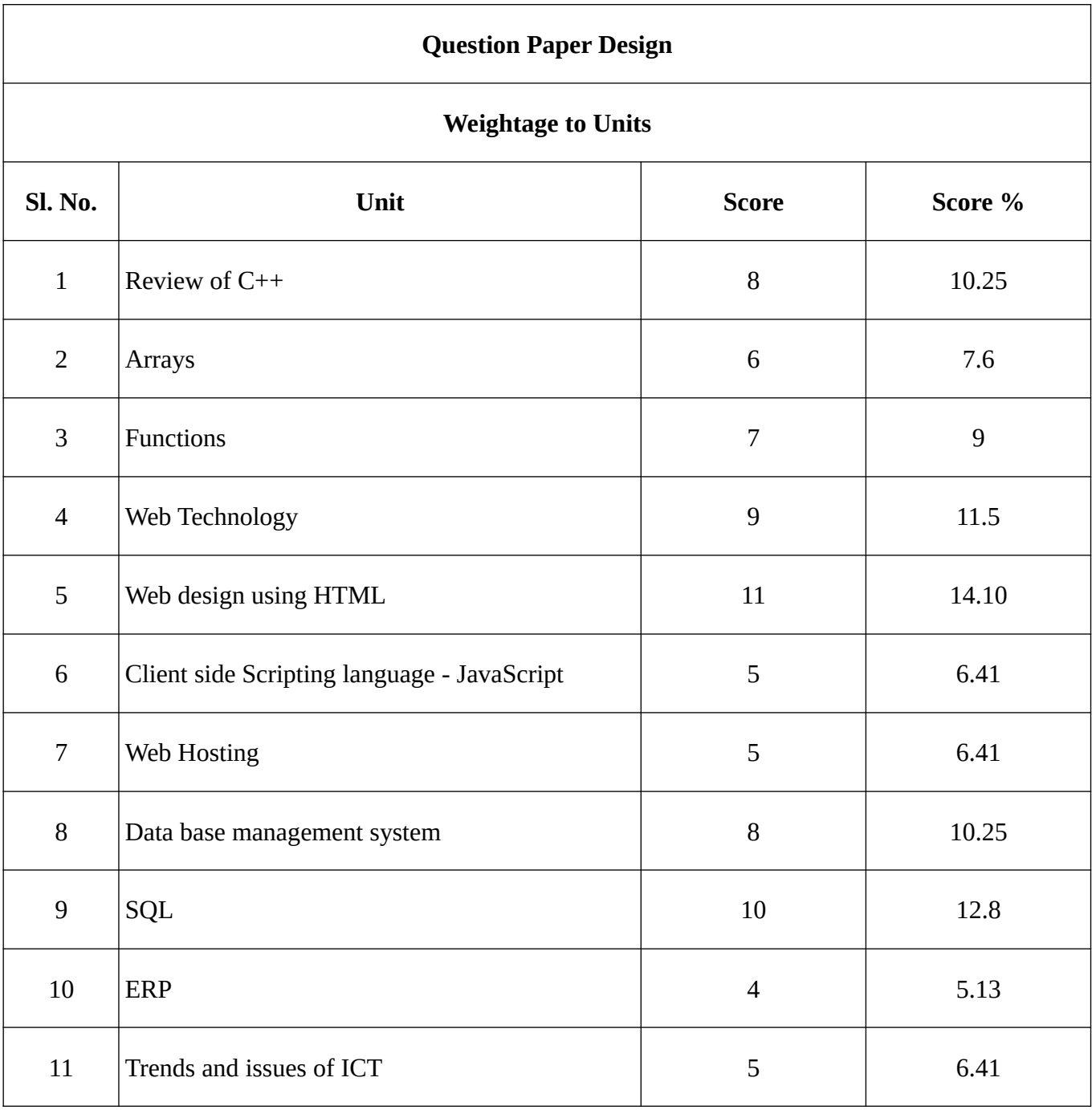

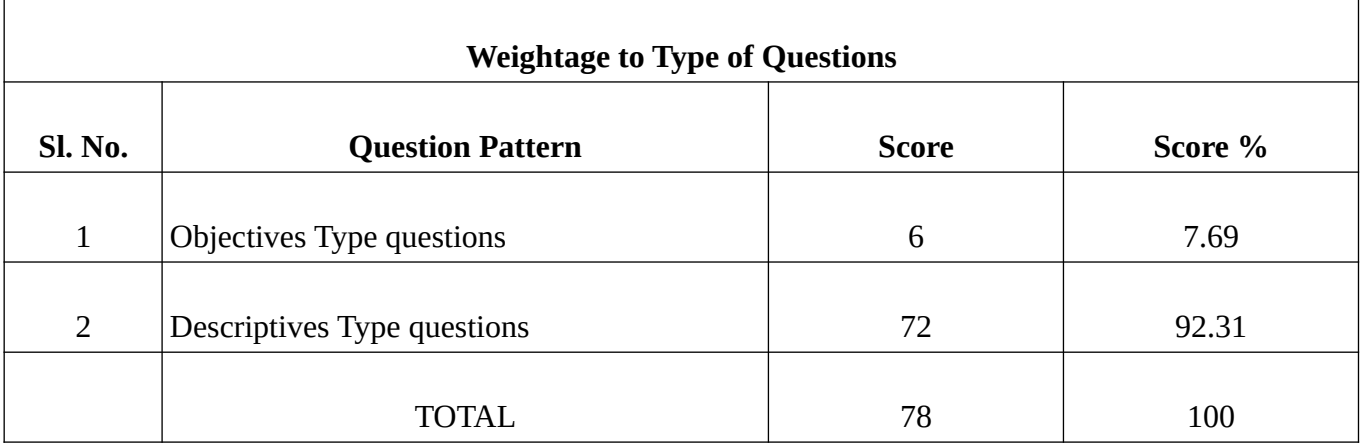

### Prepared by

- 1. SONU VINCENT PEN : 891251 HSST COMPUTER APPLICATION ST. JOSEPH H S S, CHENGAL (07210) MOB: 9744720361
- 2. MAGIE VARGHESE PEN: 884788 HSST COMPUTER APPLICATION FMCTHSS, KARUMALLOOR (07190) MOB: 9961838021
- 3. ANITHA GEORGE PEN : 850668 HSST COMPUTER APPLICATION ST. THOMAS H S S, AYROOR (07194) MOB: 9446930520
- 4. REENA M P PEN : 593313 HSST COMPUTER APPLICATION PALIYAM G H S S, CHENDAMANGALAM (07002) MOB: 9745502978
- 5. VINEETHA SOOSAN VARKEY PEN : 196190 HSST COMPUTER APPLICATION MAR COORILOSE M H S S, PATTIMATTOM (07076)